# Formation

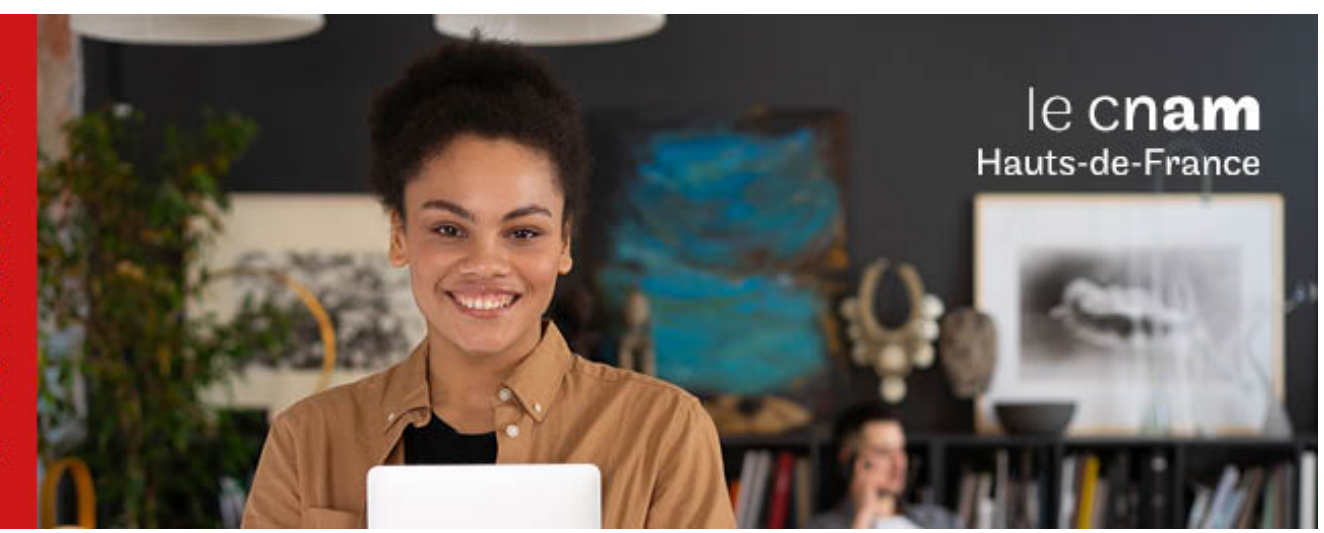

Master Sciences, technologies, santé mention génie civil Parcours Transitions numériques et environnementales dans le bâtiment en alternance,en partenariat avec l'université de Guyane, option construction durable en milieu tropical

**MR15501B - 120 crédits Niveau(x) d'entrée : BAC+3**

**Niveau(x) de sortie : BAC+5 Code RNCP [\(consultez](https://www.francecompetences.fr/recherche/rncp/34114/) la fiche en cliquant ici) : 34114 Lieu(x) : Non proposé en présentiel au Cnam HdF, nous contacter pour possibilité de formation à distance et hybride**

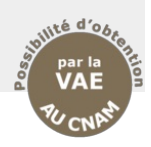

## **PRÉSENTATION**

### **Public / conditions d'accès**

L'année de Master 1 est accessible sur dossier aux titulaires d'un grade de Licence dans les domaines du génie civil et de l'Architecture ainsi que dans les domaines compatibles avec la construction sous réserve de places disponibles.

L'accès au diplôme peut également se faire par le dispositif de la validation des études supérieures (VES) et de la validation des acquis professionnels (VAPP), en particulier pour les professionnels en exercice ou en reconversion professionnelle.

Renseignements et contact en guyane : https://www.univ[guyane.fr/nos-formation/master-genie-civil/](https://www.univ-guyane.fr/nos-formation/master-genie-civil/) Page web des master génie civil du Cnam :

<https://btp.cnam.fr/alternance-fa-/master-genie-civil/>

### **Objectifs**

L'objectif du Master TNEB est de former des cadres techniques du bâtiment à la mise en oeuvre du processus de conception et de gestion de projet numérique (Building Information Modeling ou BIM) au sein des entreprises de construction et des bureaux d'études, d'une part, à la prise en compte des enjeux de développement durable en milieu tropical (construction et réhabilitation durables, réemploi et économie circulaire, performance énergétique et environnementale, ...) et à l'intégration des nouvelles technologies et de leurs usages dans le bâtiment (bâtiment et ville intelligente, traitement des données...), d'autre part.Les diplômés exercent majoritairement la fonction de chef de projet. Ils doivent maîtriser un spectre large de compétences relatives à l'ingénierie du bâtiment durable et au management de projet en processus BIM. Cette large palette de compétences les destine à évoluer dans tous les métiers connexes (Chargé d'affaires, MO, AMO, MOE, ingénieur d'études TCE, ingénieur

études de prix, ingénieur méthodes, manager de projet BIM, ingénieur travaux, contrôleur technique, responsable des services techniques, ...). **Métiers visés :**

# - BIM Manager

- Chargé des études de prix
- Chargé d'études techniques
- Chargé des méthodes de construction
- Conducteur/directeur de travaux

### **COMPÉTENCES ET DÉBOUCHÉS**

### **Compétences**

Se reporter à la fiche RNCP: <https://www.francecompetences.fr/recherche/rncp/34114/>

### **INFORMATIONS PRATIQUES**

Selon le règlement des diplômes disponible sur le site de la chaire de BTP : <http://btp.cnam.fr/>

### **Contenu de la formation**

**Tronc commun**

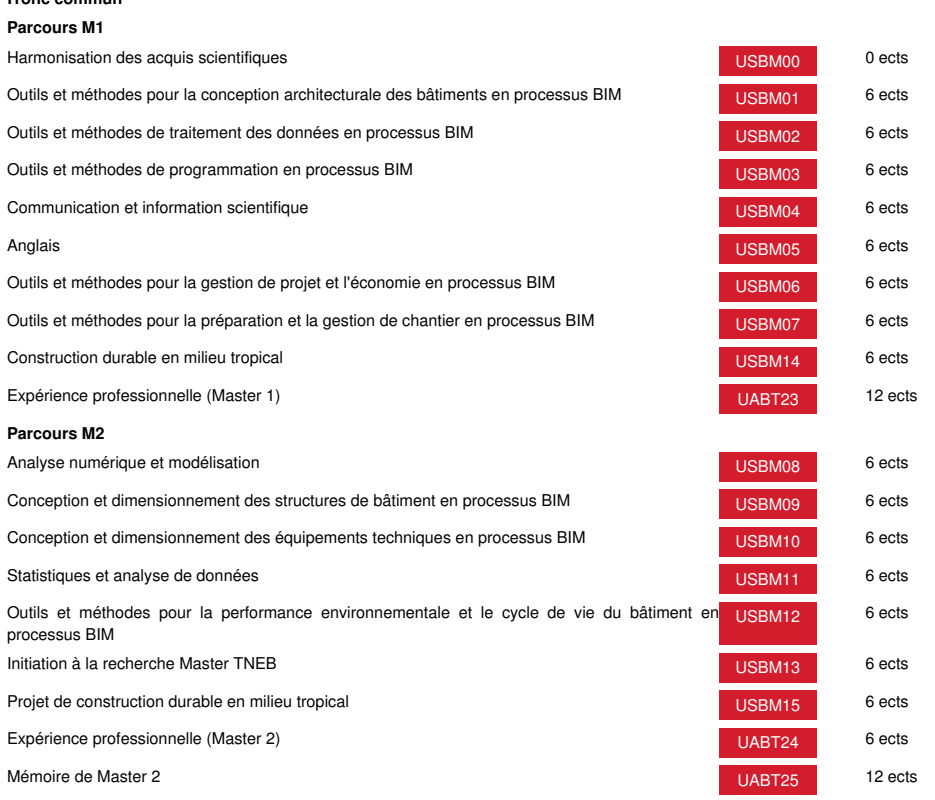

# **Méthodes pédagogiques:**

Pédagogie qui combine des enseignements académiques et des pédagogies actives s'appuyant sur l'expérience en entreprise et le développement des compétences. Equipe pédagogique constituée pour partie de professionnels.

# **Modalités d'évaluation:**

Chaque unité (UE, UA) fait l'objet d'une évaluation organisée en accord avec l'Etablissement public (certificateur) dans le cadre d'un règlement national des examens.

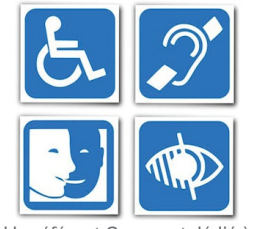

Un référent Cnam est dédié à l'accompagnement de toute<br>personne en situation de<br>handicap. Contactez : hdf\_handicap@lecnam.net

*Document non contractuel.*

Le programme et le volume horaire de cette formation sont susceptibles d'être modifiés en fonction des évolutions du référentiel pédagogique national.

**Le Cnam Hauts-de-France vous informe, vous accompagne et vous conseille.**

**Contactez nos conseillers formation au (C)** 0800 719 720 **ou [hdf\\_contact@lecnam.net](mailto:hdf_contact@lecnam.net)**

**Tous nos programmes sur [www.cnam-hauts-de-france.fr](https://www.cnam-hauts-de-france.fr)**